# **Lookup Editor - Bug #689**

## **Fix error when the lookups directory does not exist**

02/15/2014 08:22 PM - Luke Murphey

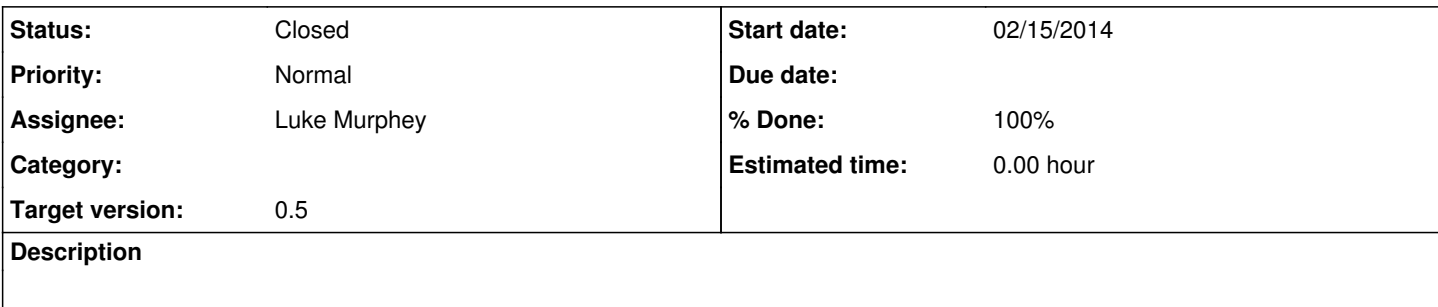

#### **History**

#### **#1 - 02/15/2014 08:23 PM - Luke Murphey**

When making a new lookup in the with the lookup\_editor as the namespace, I get the following error:

IOError: [Errno 2] No such file or directory: u'/Library/Splunk/splunk2/etc/apps/lookup\_editor/lookups/Test'

## **#2 - 02/15/2014 08:42 PM - Luke Murphey**

*- Status changed from New to In Progress*

## **#3 - 02/15/2014 09:55 PM - Luke Murphey**

I got this fixed, but the lookups are not showing up the in list.

#### **#4 - 02/15/2014 09:57 PM - Luke Murphey**

Even though the lookup is not listed in the lister, it can be loaded in the editor.

## **#5 - 02/15/2014 09:58 PM - Luke Murphey**

*- Status changed from In Progress to Closed*

The issue was a lack of a default.meta with adequate permissions.

#### **#6 - 02/15/2014 10:21 PM - Luke Murphey**

The list of files was not getting updated. But it seems like the files can be loaded in the UI for some reason now.

#### **#7 - 02/15/2014 10:27 PM - Luke Murphey**

*- % Done changed from 0 to 100*

#### **#8 - 02/15/2014 11:31 PM - Luke Murphey**

*- Target version set to 0.5*